## One Drive -Setup for "**Files on Demand**" Save Time and Space Feature on Mac Devices-For **Mojave or Higher**

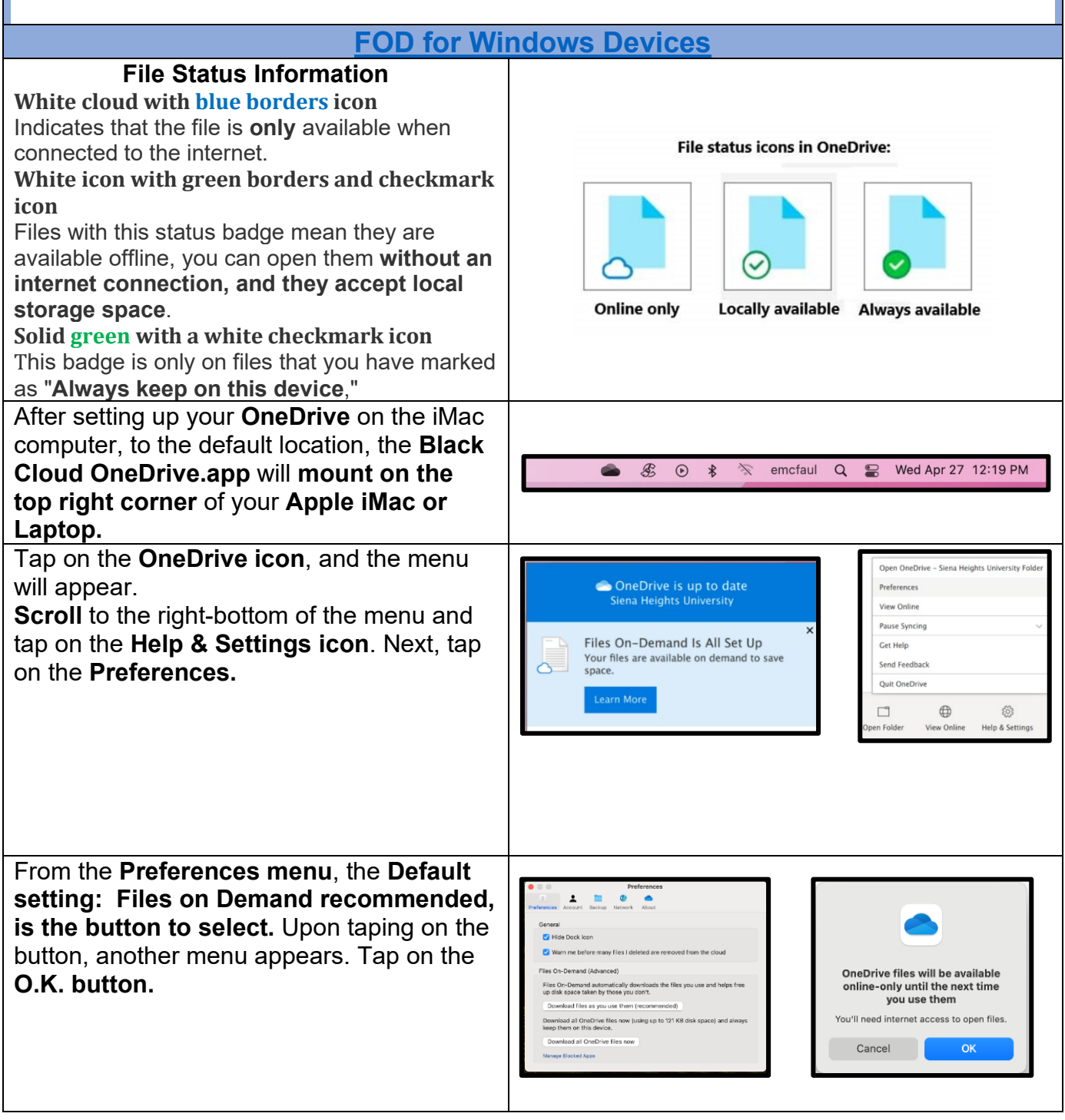